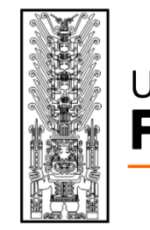

# Universidad Nacional **Federico Villarreal**

## FACULTAD DE INGENIERIA CIIL

*"Año de la lucha contra la Corrupción y la Impunidad"*

# SÍLABO

## ASIGNATURA: INFORMATICA CÓDIGO: 5A0023.

## **I. DATOS GENERALES**

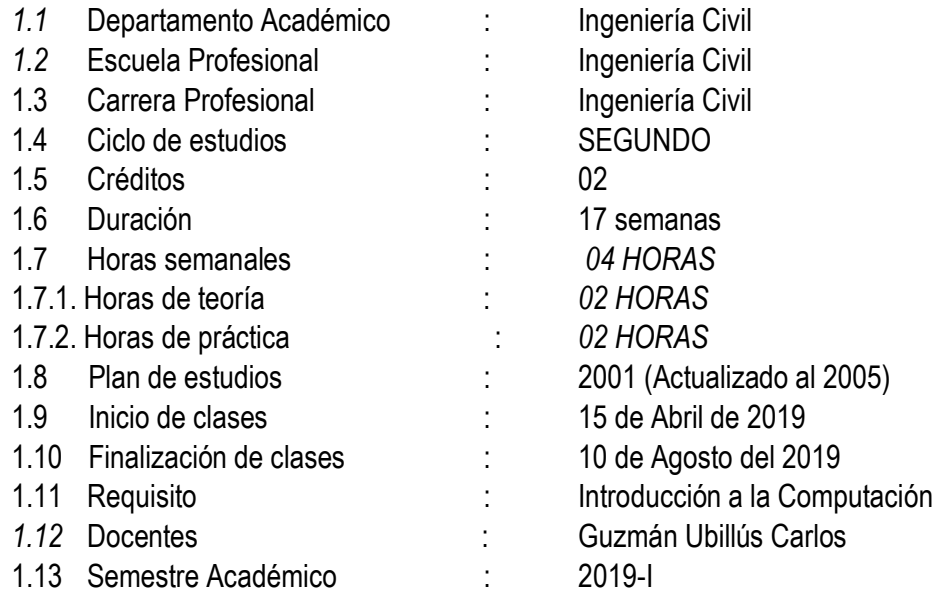

#### **II. SUMILLA**

La asignatura pertenece al área curricular de formación básica tecnológica y su naturaleza teórico-práctica, cuyo propósito es que el estudiante al concluir la asignatura aplica los conocimientos de Algoritmos, Estructura general de un programa dentro del Entorno de Programación del Visual Basic. Los temas - eje a tratar se desarrollan en el contexto del programa Visual Basic intermedio. La asignatura se desarrolla con cuatro (04) horas teórico – prácticas semanales, con un valor de dos (02) créditos

### **III. COMPETENCIA DE LA ASIGNATURA**

Aplicar la lógica de programación, empleando los algoritmos en el lenguaje natural con el apoyo del entorno de programación Visual Basic.

### **IV. CAPACIDADES**

C1: Construir algoritmos utilizando el lenguaje natural aplicando el uso de los Diagramas de Flujos y Pseudocódigos.

C2: Explorar y conocer el entorno de programación de Visual Basic 6.0.

C3: Desarrollar programas utilizando los elementos de programación del lenguaje Visual Basic 6.0.

C4: Desarrollar programas mediante proyectos relacionados con la ingeniería civil.

## **V. PROGRAMACIÓN DE CONTENIDOS**

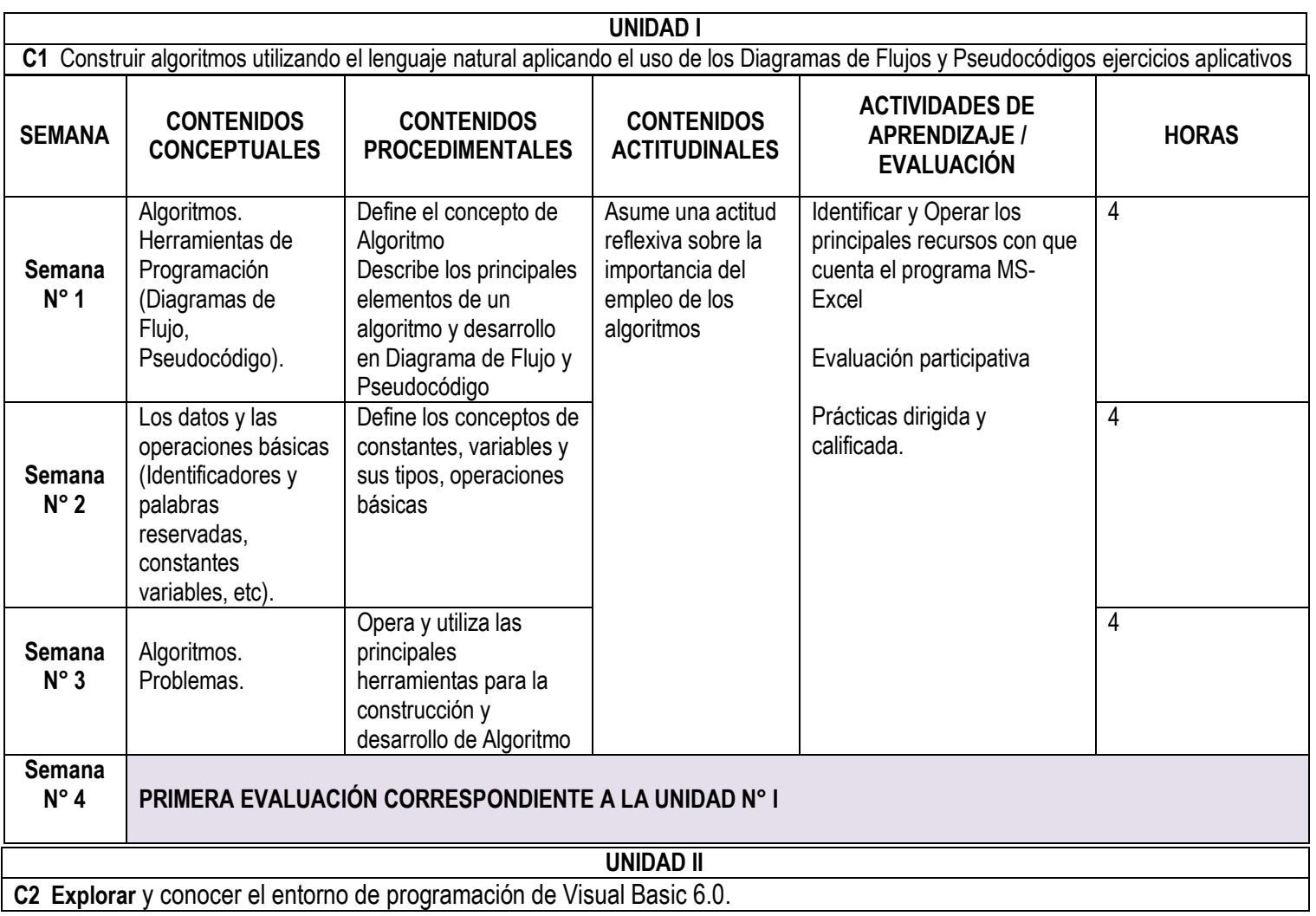

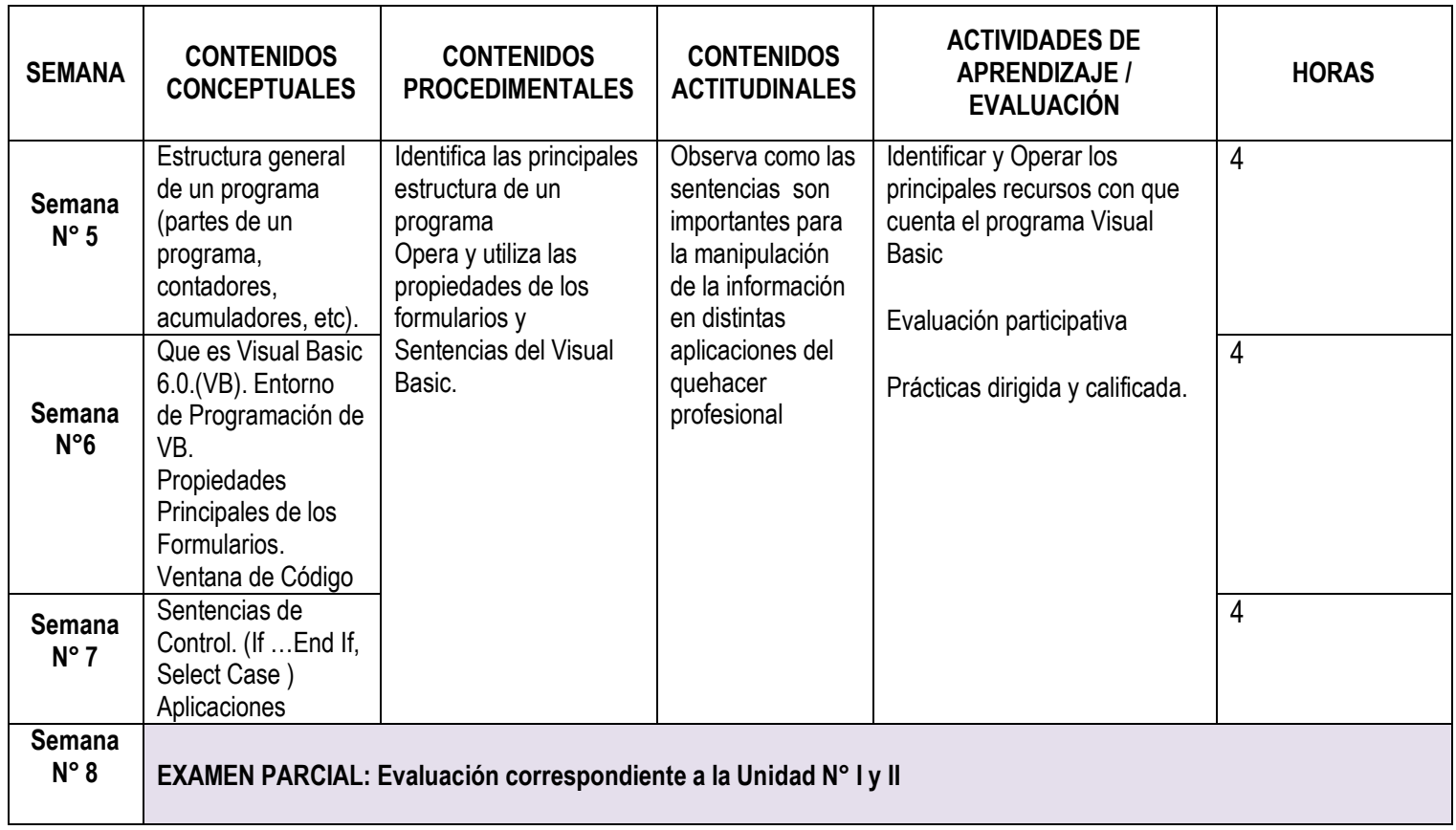

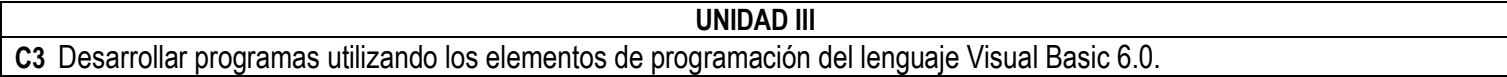

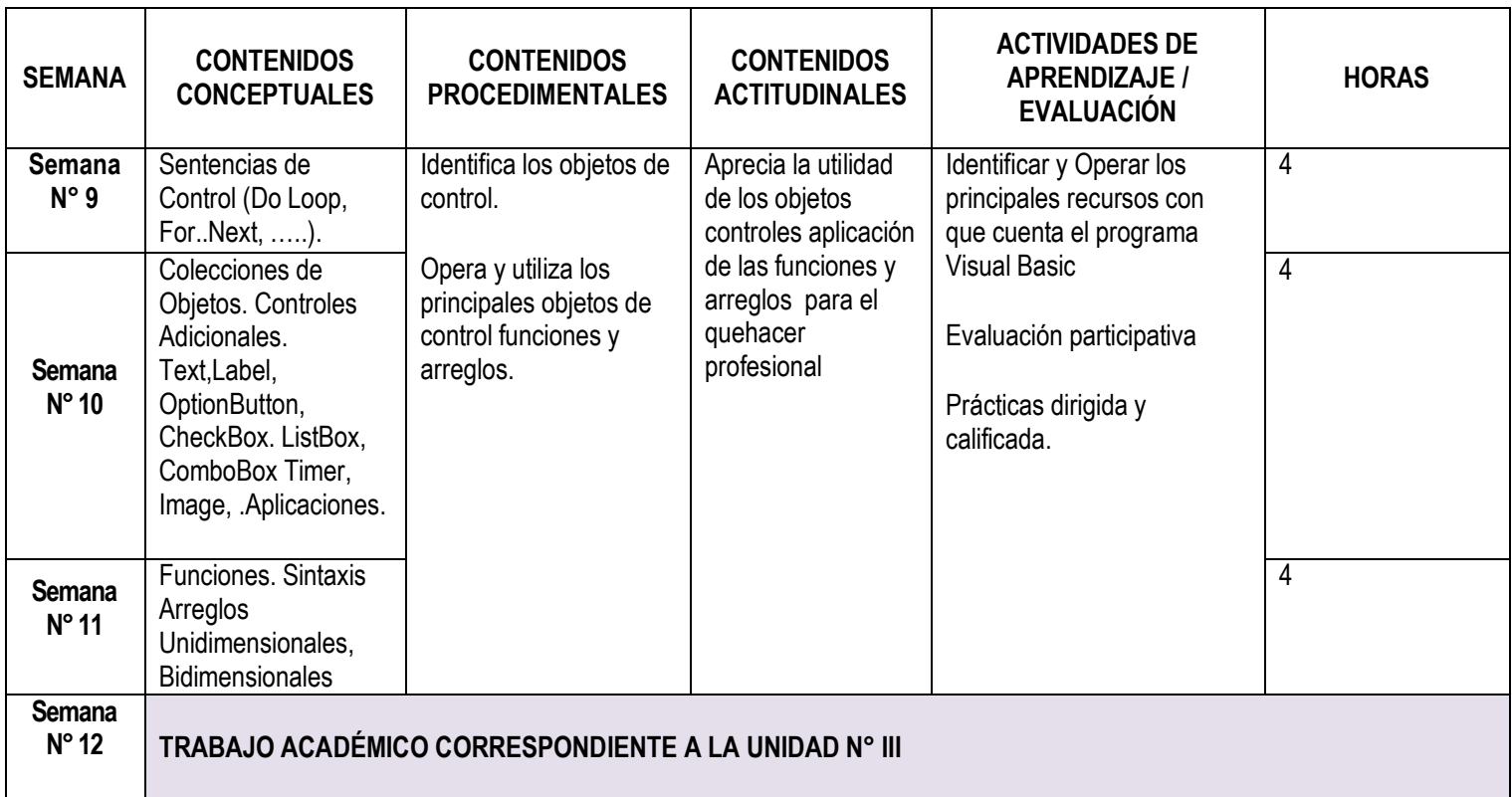

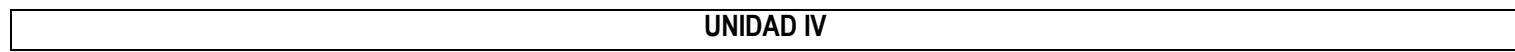

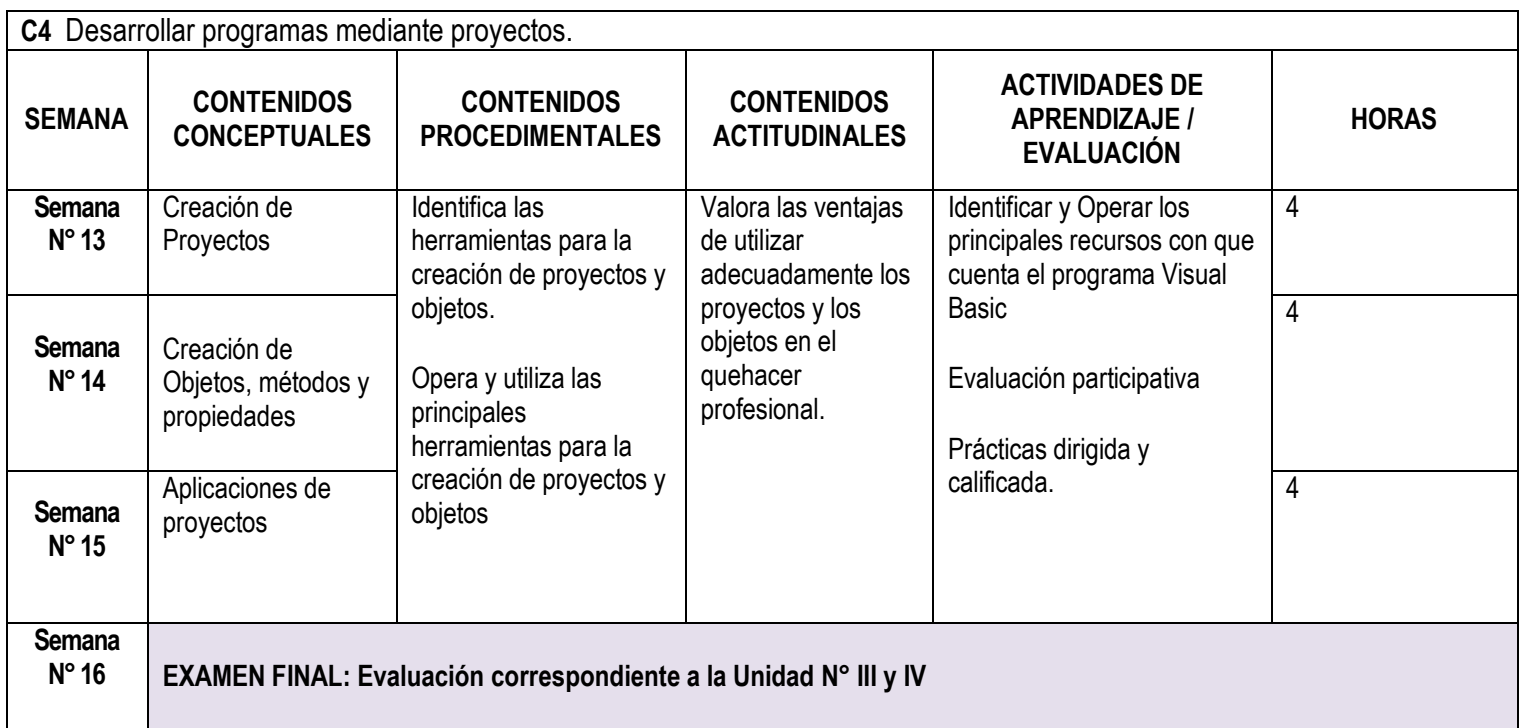

# **VI. METODOLOGÍA**

**6.1 Estrategias centradas en el aprendizaje**

Método tendrá un carácter deductivo, lógico, intuitivo – visual, activo y flexible; usando las técnicas de exposición participativa, talleres en aula y laboratorio y trabajo de grupo.

#### **6.2 Estrategias centradas en la enseñanza**

Participarán activamente en clase, a nivel individual y grupal; realizarán trabajos permanentes de aplicación de métodos y técnicas, en un contexto de aprendizaje significativo.

### **I. RECURSOS PARA EL APRENDIZAJE**

MEDIOS ESCRITOS:

- Separatas con contenidos temáticos,
- Casos Prácticos
- Libros seleccionados según Bibliografía
- Herramientas web: Sitios Web, Correos Electrónicos
- MEDIOS VISUALES Y ELECTRONICOS:
- Pizarra y Plumones
- Proyector Multimedia
- MEDIOS INFORMATICOS:
- Computadoras
- Internet.

#### . **VIII. EVALUACIÓN**

 De acuerdo al **COMPENDIO DE NORMAS ACADÉMICAS** de esta Superior Casa de Estudios, en su artículo 13° señala lo siguiente: "Los exámenes y otras formas de evaluación se califican en escala vigesimal (de 1 a 20) en números enteros. La nota mínima aprobatoria es once (11). El medio punto (0.5) es a favor de estudiante".

- Del mismo modo, en referido documento en su artículo 16°, señala: "Los exámenes escritos son calificados por los profesores responsables de la asignatura y entregados a los alumnos y las actas a la Dirección de Escuela Profesional, dentro de los plazos fijados"
- Asimismo, el artículo 36° menciona: "La asistencia de los alumnos a las clases es obligatoria, el control corresponde a los profesores de la asignatura. Si un alumno acumula el 30% de inasistencias injustificadas totales durante el dictado de una asignatura, queda inhabilitado para rendir el examen final y es desaprobado en la asignatura, sin derecho a rendir examen de aplazado, debiendo el profesor, informar oportunamente al Director de Escuela"
- La evaluación de los estudiantes, se realizará de acuerdo a los siguientes criterios:

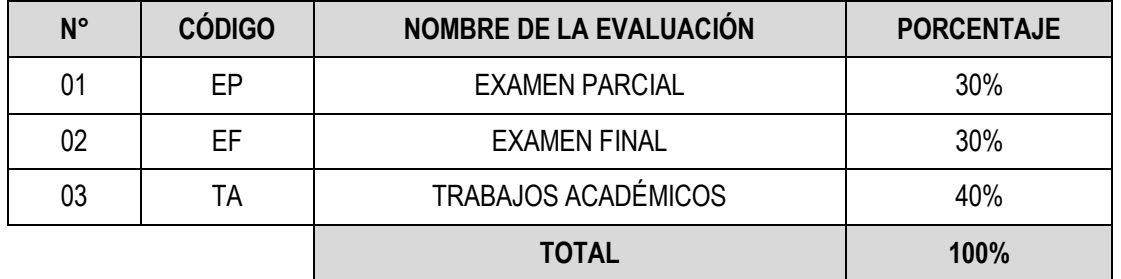

La Nota Final (NF) de la asignatura se determinará en base a la siguiente manera:

$$
NF = \frac{EP*30\% + EF*30\% + TA*40\%}{100}
$$

**Criterios:**

 $\triangleright$  EP = De acuerdo a la naturaleza de la asignatura.

- $\triangleright$  EF = De acuerdo a la naturaleza de la asignatura.
- TA = Los trabajos académicos serán consignadas conforme al COMPENDIO DE NORMAS ACADÉMICAS de esta Superior Casa de Estudios, según el detalle siguiente:
	- a) Prácticas Calificadas.
	- b) Informes de Laboratorio.
	- c) Informes de prácticas de campo.
	- d) Seminarios calificados.
	- e) Exposiciones.
	- f) Trabajos monográficos.
	- g) Investigaciones bibliográficas.
	- h) Participación en trabajos de investigación dirigidos por profesores de la asignatura.
	- i) Otros que se crea conveniente de acuerdo a la naturaleza de la asignatura.

## **IX. FUENTES DE INFORMACIÓN**

## **9.1 Bibliográficas**

Francisco Javier Ceballos. "Curso de Programación de Visual Basic 6". Ed. RA-MA. España 2000.

### **9.2 Electrónicas**

• Manual de visual basic para excel <http://www.mundomanuales.com/manuales/3343.pdf> Magdalena del Mar , 01 de marzo del 2019

……….……… **DIRECTOR DE DEPARTAMENTO ACADÉMICO** Código Docente Correo electrónico

………………………………………………

……………………………………………………………

…………. **CARLOS GUZMAN UBILLUS DOCENTE** Código Docente: 96390

> *Sello y fecha de recepción del sílabo por parte del Departamento Académico*